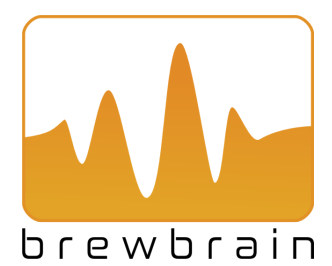

## Dealing with bad wifi reception

Your Float relies on your wifi connection in order to send its data to your *my Brewbrain* account in the cloud.

In some cases, some extra steps can be necessary in order to get a good connection.

**Check the distance to your router.** Is your router far from your fermenter? If possible, move them closer together. Remember that all electromagnetic waves are blocked by concrete walls, stainless steel fermenters, refrigerator walls, etc. Remove as many obstacles as possible to create a clear signal path.

**Check your Float's wifi signal.** You might be doubting whether your Float is able to reach the outside of your stainless steel fermentor or beer refrigerator. If you are in doubt, follow the following steps to check.

- a. Make sure your Float is charged
- b. Set your Float to 'Setup' mode and put it in your fermenter.
- c. Use a smartphone to check nearby wifi networks and check if you can see your Float's wifi network. You can use your phone's wifi connection menu, or dedicated apps that analyze network strength.

For Example:

Android: [wifi Analyzer](https://play.google.com/store/apps/details?id=com.farproc.wifi.analyzer&gl=NL) **iPhone: [Airport Utility](https://apps.apple.com/us/app/airport-utility/id427276530) [\(howto use\)](https://www.addictivetips.com/ios/view-wifi-network-strength-on-ios/)** 

Generally speaking, you can interpret the signal strengths as follows:

-70 dB: Minimum strength needed for good reception. -80 dB: Poor strength, you will probably lose measurements. -90 dB: Unusable

d. Walk away from your Float/fermenter toward your router to see the change in signal strength. If the signal strength is too low when you approach your router, the distance between your router and Float is too large.

**Consider using a wifi Repeater.** If your wifi network strength is insufficient to reach inside your fermenter, you might need to use a wifi repeater to get adequate reception. Use a wifi Repeater or Extender to increase the reach of your Router's wifi signal.

We have successfully tested and recommend the [Fritz!WLAN 310 wifi Repeater.](https://en.avm.de/products/fritzwlan/fritzwlan-repeater-310/)

Note that if you use an Extender or Repeater which changes the network name you need to setup your Float so that it uses the new network name.

We hope that these pointers help to get you brewing in no time!

That's it! If you experience any problems, check [my.brewbrain.nl/FAQ,](https://my.brewbrain.nl/FAQ) or contact us via our [website.](https://my.brewbrain.nl/contact)